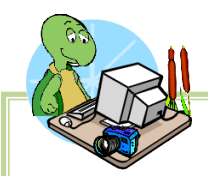

Here is part of a checklist of items to help you move everything from and existing computer to your new computer with Windows 7. This recommendation includes using LapLink to transfer programs, data and settings.

Before starting, gather some tools to help you make sure you finish on time.

**Pencil and paper**: You will have to jot a few things down as you go along.

**Your programs in installable form**: You may have to install programs on the old computer before the transfer to your current PC. This might happen if Windows 7 will not run your current software version. **Time**: If you're lucky, you could have Windows 7 up and running in a couple of hours. But it could take all day--and that will be a day you'll be near your computer while having little or no access to it. Make sure you can afford that block of time.

**A good book**: You may spend a lot of that time waiting.

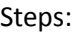

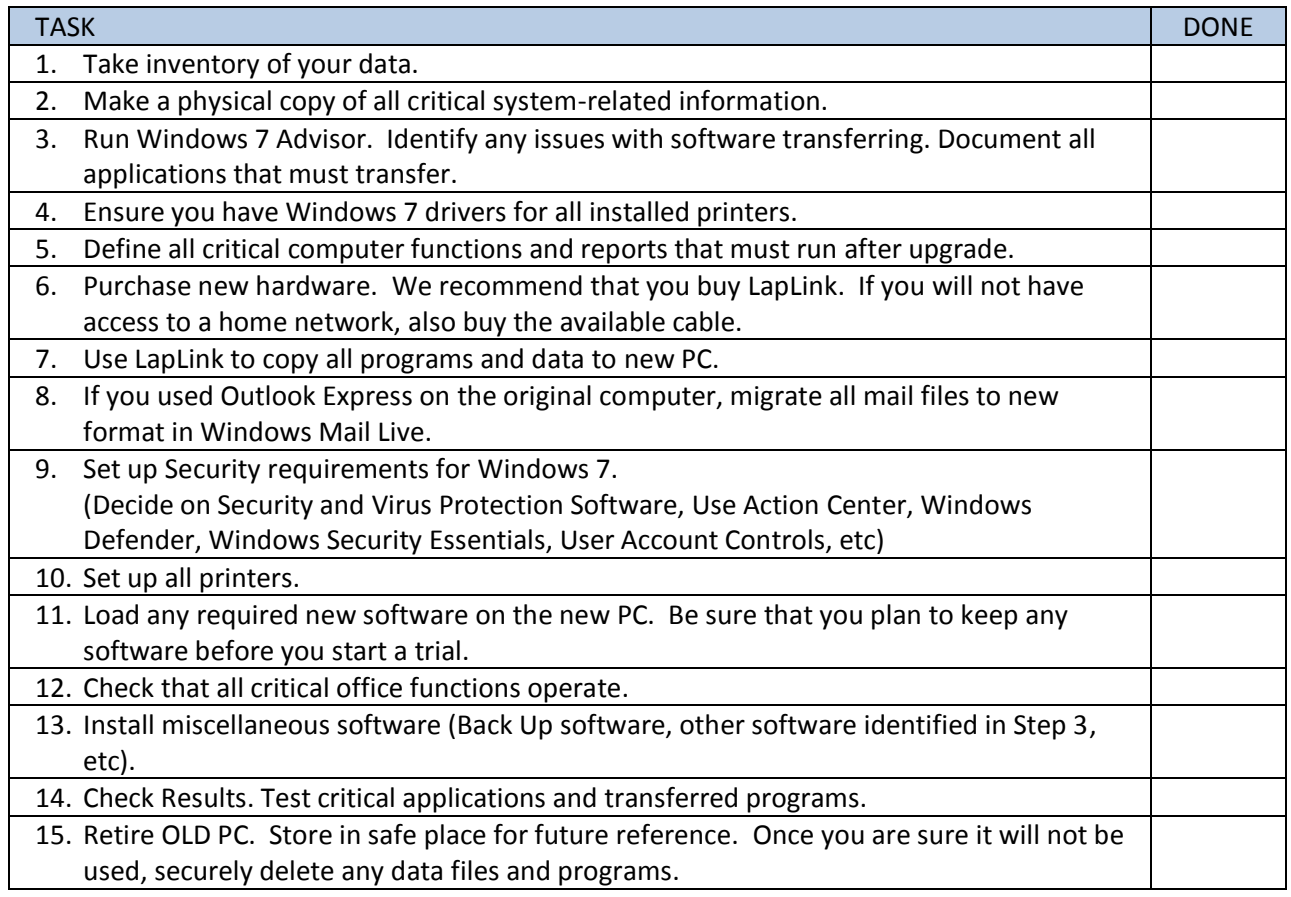